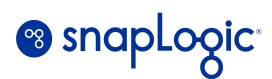

# **Snaplex Capacity Tuning Guide**

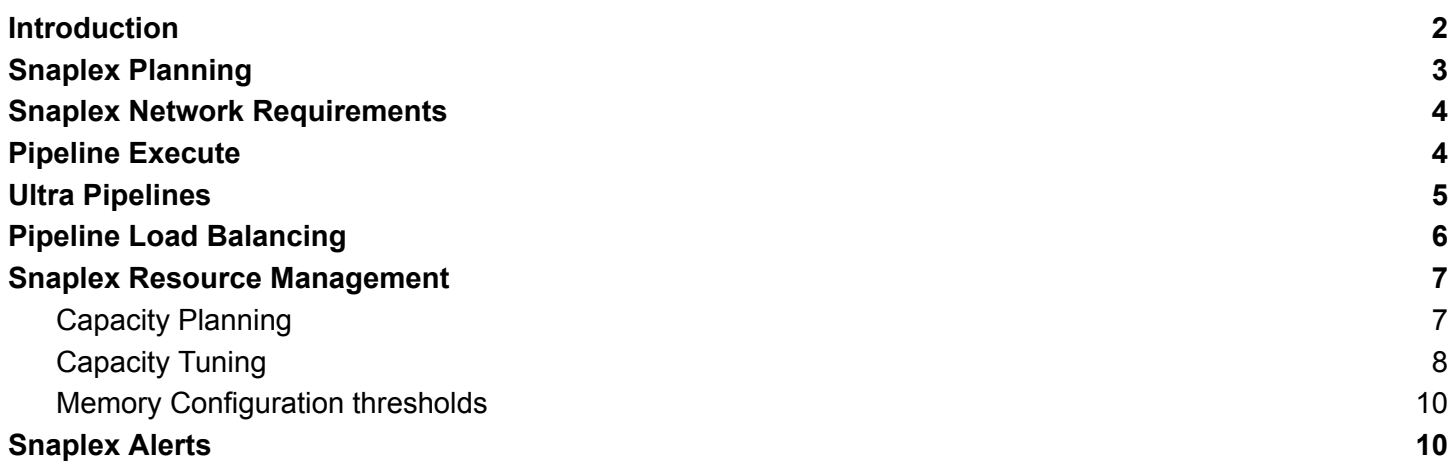

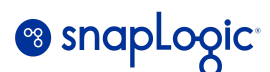

# <span id="page-1-0"></span>**Introduction**

This document serves as a guide to help you optimally configure and tune your Snaplex environments for efficient processing of integration workloads.

The content and recommendations within this document are intended for a SnapLogic **Administrator** or **Architect**, in addition to any individuals who may have an influence on the deployment of nodes and configurations of the Snaplex.

Authors: SnapLogic Enterprise Architecture team

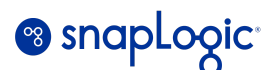

### <span id="page-2-0"></span>**Snaplex Planning**

Snaplexes are a grouping of co-located nodes which are treated as a single logical entity for the purpose of Pipeline execution. The SnapLogic Control plane automatically performs load balancing of Pipeline workload within a Snaplex. Nodes in Snaplexes should be homogeneous, with the same CPU/memory/disk sizing and network configurations per node type (i.e. JCC / FeedMaster). The JCC and Feedmaster nodes in a Snaplex can be of different sizes.

#### **Examples of recommended configurations:**

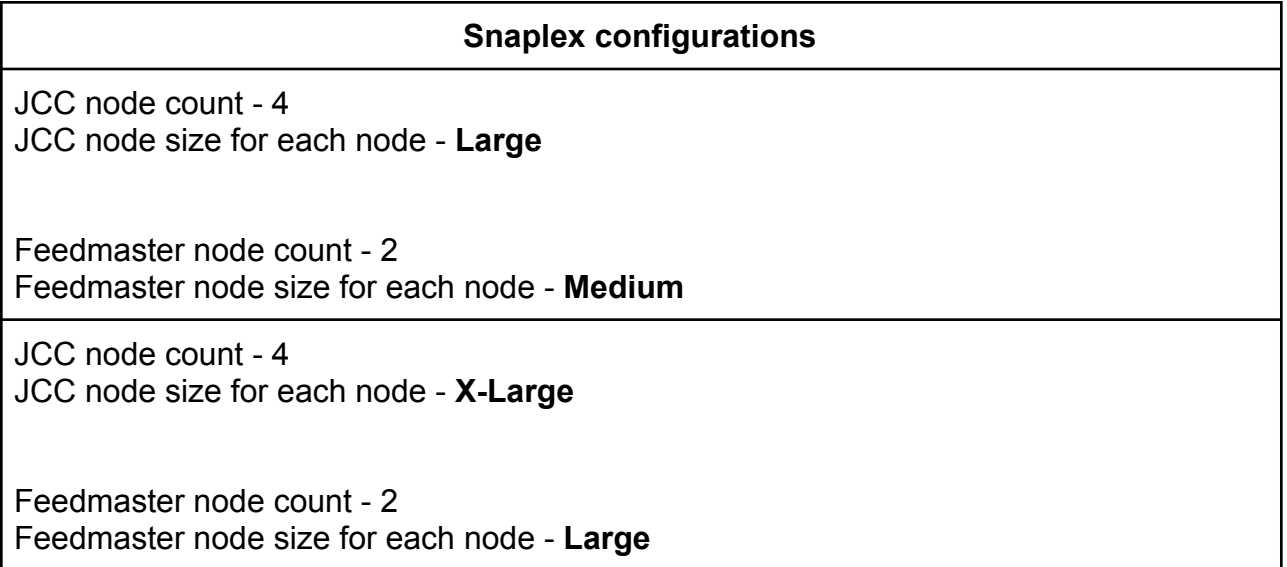

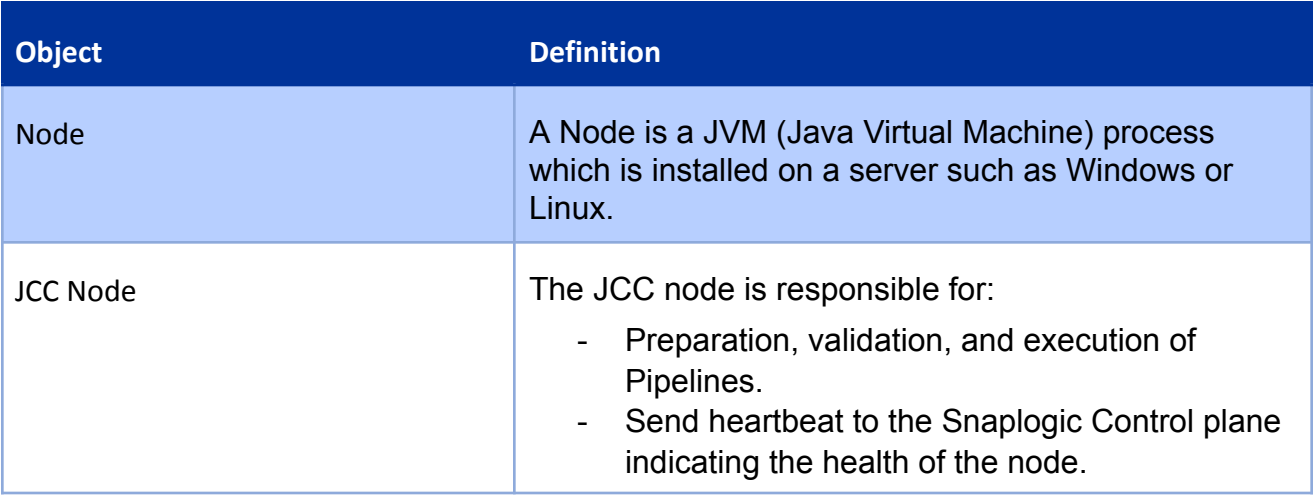

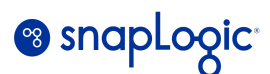

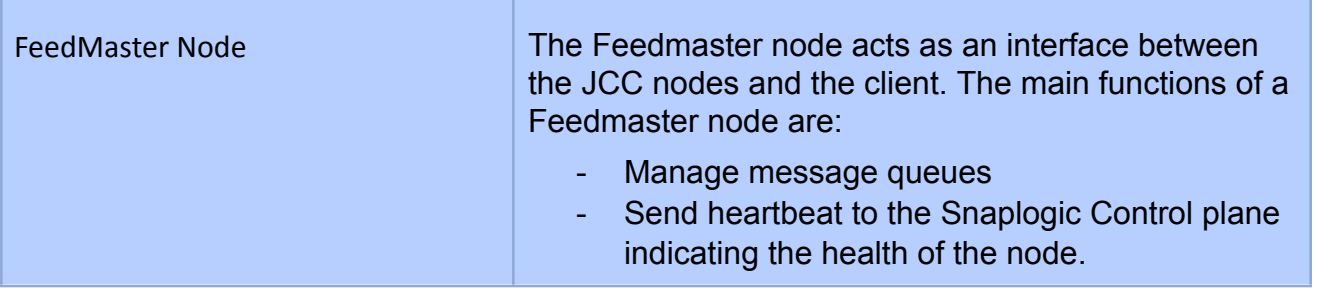

When setting up Snaplexes, it is recommended to plan out the number of Snaplexes to configure along with the usage criteria to achieve isolation across workloads. Snaplexes can be organized in various ways such as:

- *Pipeline Workload* Organize Snaplexes by workload type: Batch, Low latency, and On-demand.
- *Business Unit* Organize Snaplexes by business units.
- *Geographical location* Organize Snaplexes by data center or geographic location.

The recommendation is to use a combination of the above to optimize resource usage and achieve workload isolation.

### <span id="page-3-0"></span>**Snaplex Network Requirements**

Snaplexes should have the below network characteristics:

*Within a Snaplex:*

- Less than 10 ms round trip latency between Snaplex nodes.
- Greater than 40 MB/sec throughput between Snaplex nodes.

*Snaplex to Control Plane:*

- Less than 50 ms round trip latency to the SnapLogic Control plane.
- Greater than 20 MB/sec throughput to the SnapLogic Control plane.

### <span id="page-3-1"></span>**Pipeline Execute**

Pipeline execution using the *Pipeline Execute* Snap, nodes communicate with each other using HTTPS on port 8081. There is some resiliency to network failures and HTTPS requests are retried in the case of failures. Even though requests are retried, high network latency and dropped connections can result in Pipeline execution failures.

Regular Pipeline executions run within a node, requiring no communication with other nodes in the Snaplex. When a *Pipeline Execute* snap is used to run child Pipelines, there are three options:

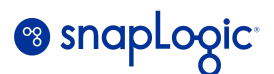

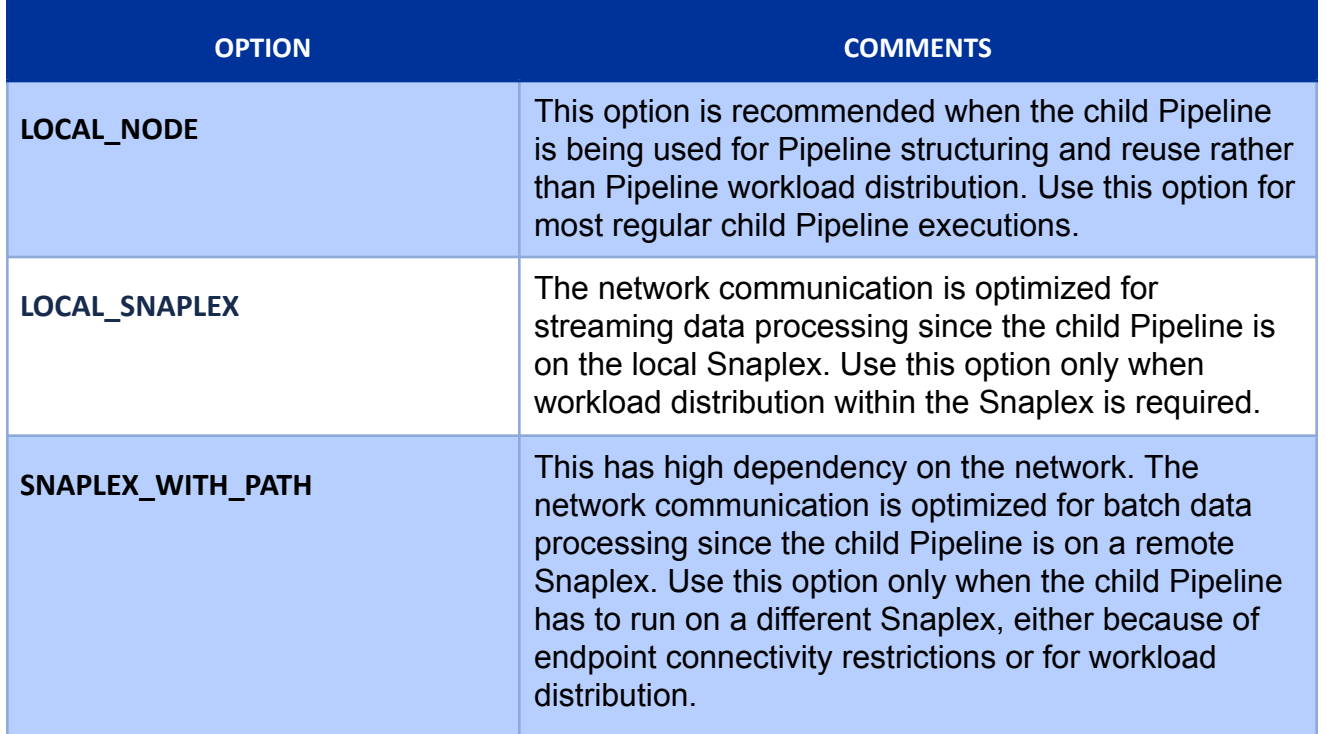

# <span id="page-4-0"></span>**Ultra Pipelines**

The JCC nodes communicate with the Feedmaster nodes over TCP with SSL on port 8084 when executing Ultra Pipelines. The communication between nodes is based on a message queue.

This communication is not resilient to network failure, so a reliable network is required between the Snaplex nodes for Ultra Pipeline processing. In case of any network failures, the currently processing Ultra requests will be retried or in some instances fail with errors.

If there is a communication failure between the JCC and Feedmaster nodes, then the request will be retried for up to five times. This is controlled by the ultra max redelivery count Snaplex configuration. There is an overall 15-minute timeout for an Ultra request to the Feedmaster that is configurable at the request level using the *X-SL-RequestTimeout* HTTP request header or at the Snaplex level by using the *lifeed.request* timeout config setting.

Note that both ultra\_max\_redelivery\_count and llfeed.request\_timeout are configured under Node Properties -> Global Properties for GroundPlexes. *You can submit a support request to configure these properties for your Cloudplexes.*

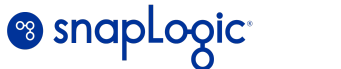

# <span id="page-5-0"></span>**Pipeline Load Balancing**

The Control plane performs load balancing for Pipeline execution requests on a Snaplex. The following table lists the configurations that are involved:

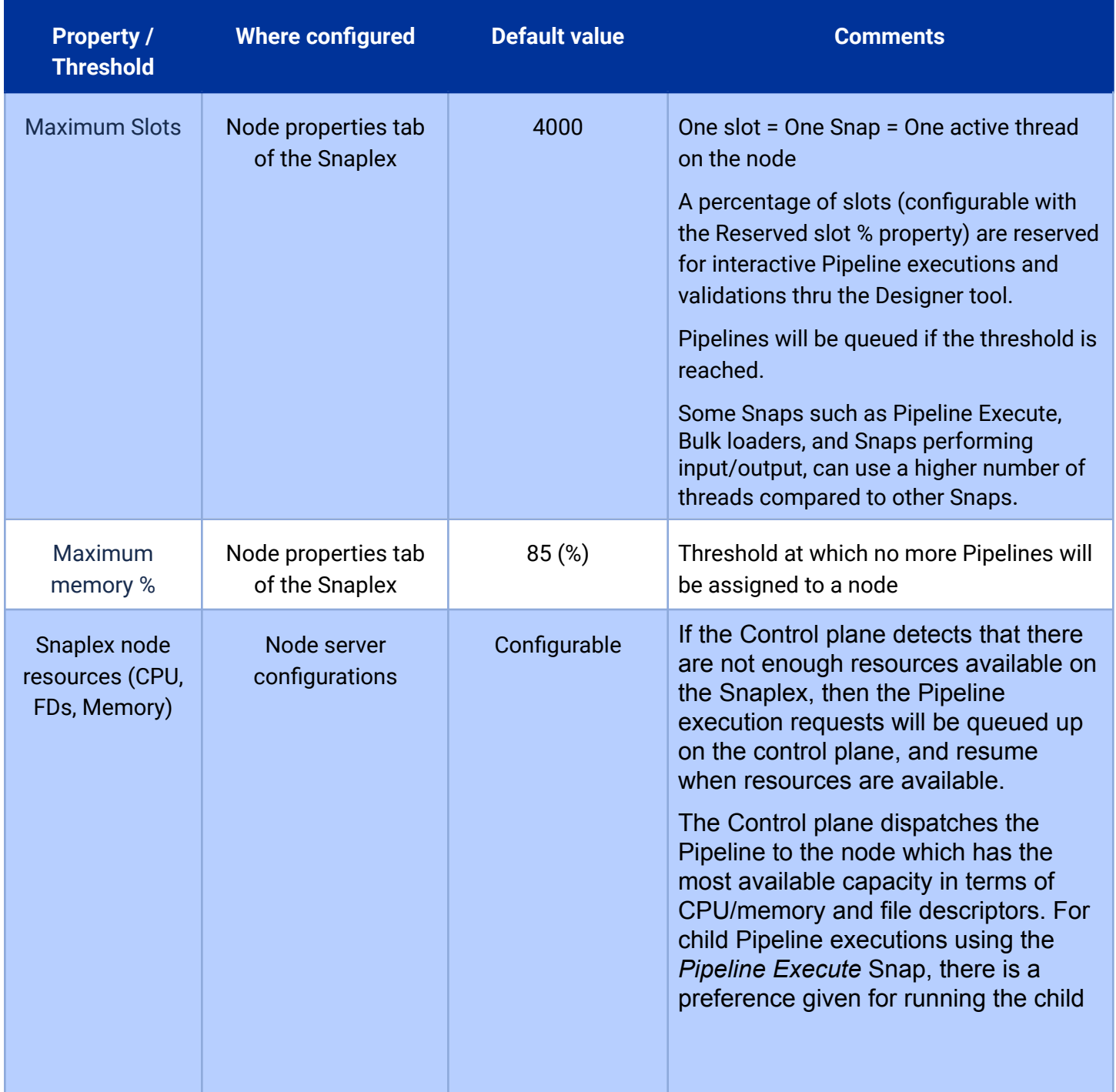

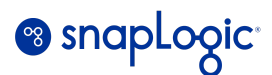

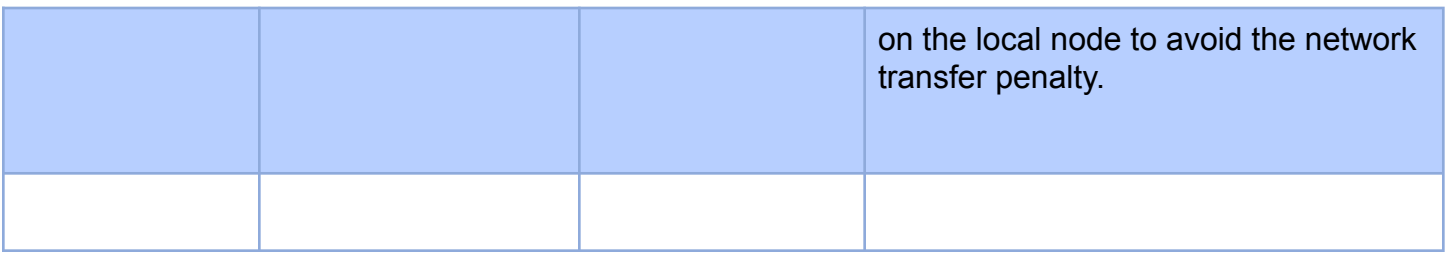

#### **Table 1.0 Configurations for Pipeline load balancing**

# <span id="page-6-0"></span>**Snaplex Resource Management**

### <span id="page-6-1"></span>**Capacity Planning**

This section provides some guidelines for Snaplex capacity planning and tuning.

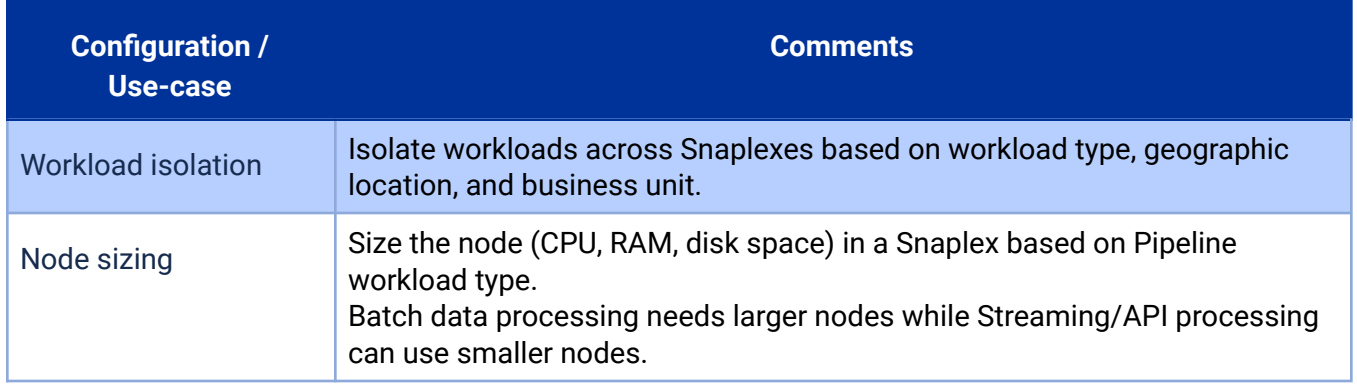

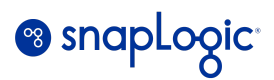

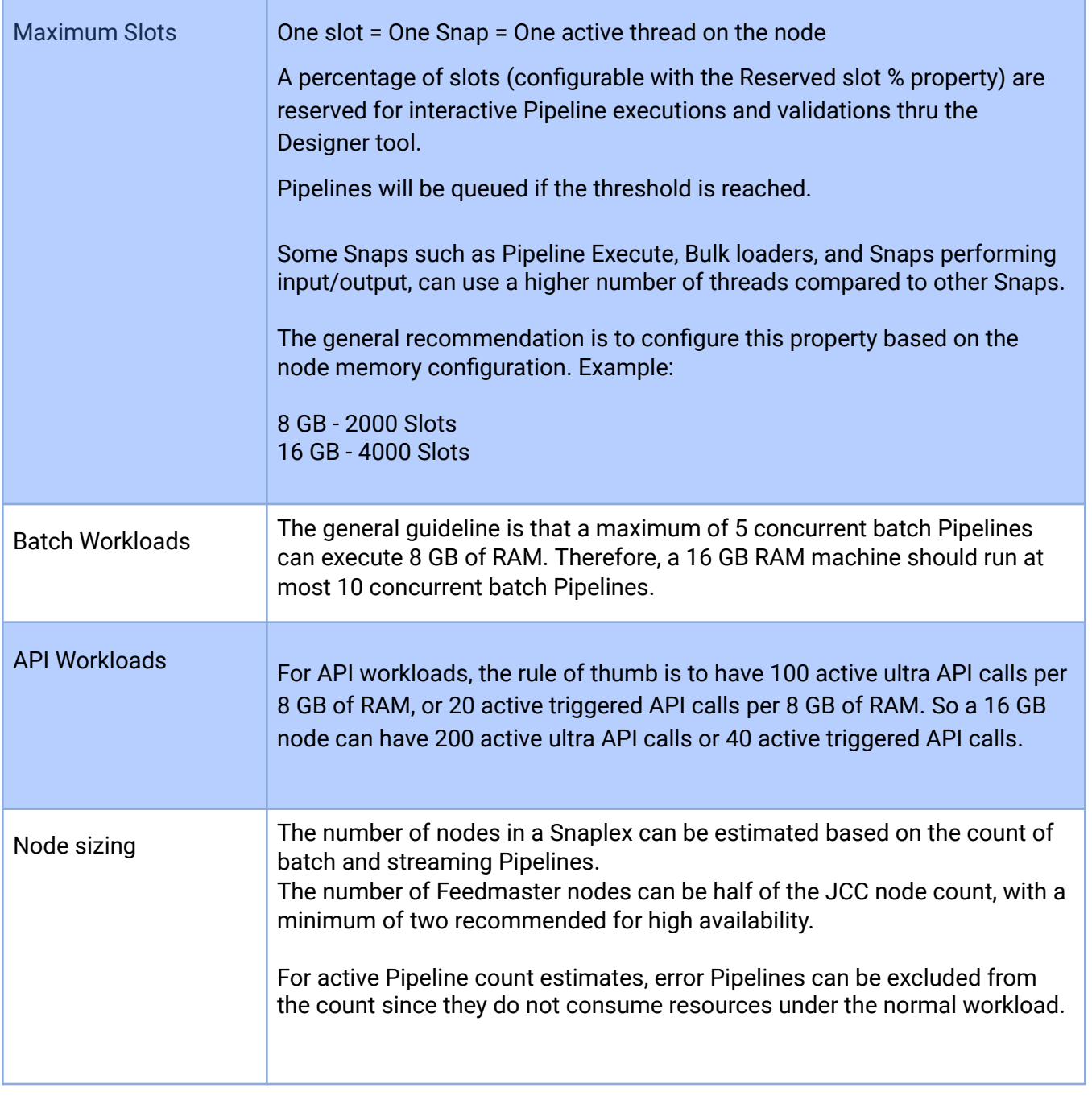

**Table 1.1 Configurations for Snaplex capacity planning**

# <span id="page-7-0"></span>**Capacity Tuning**

Below are some best practices for Snaplex capacity tuning:

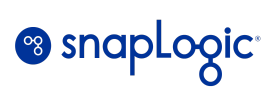

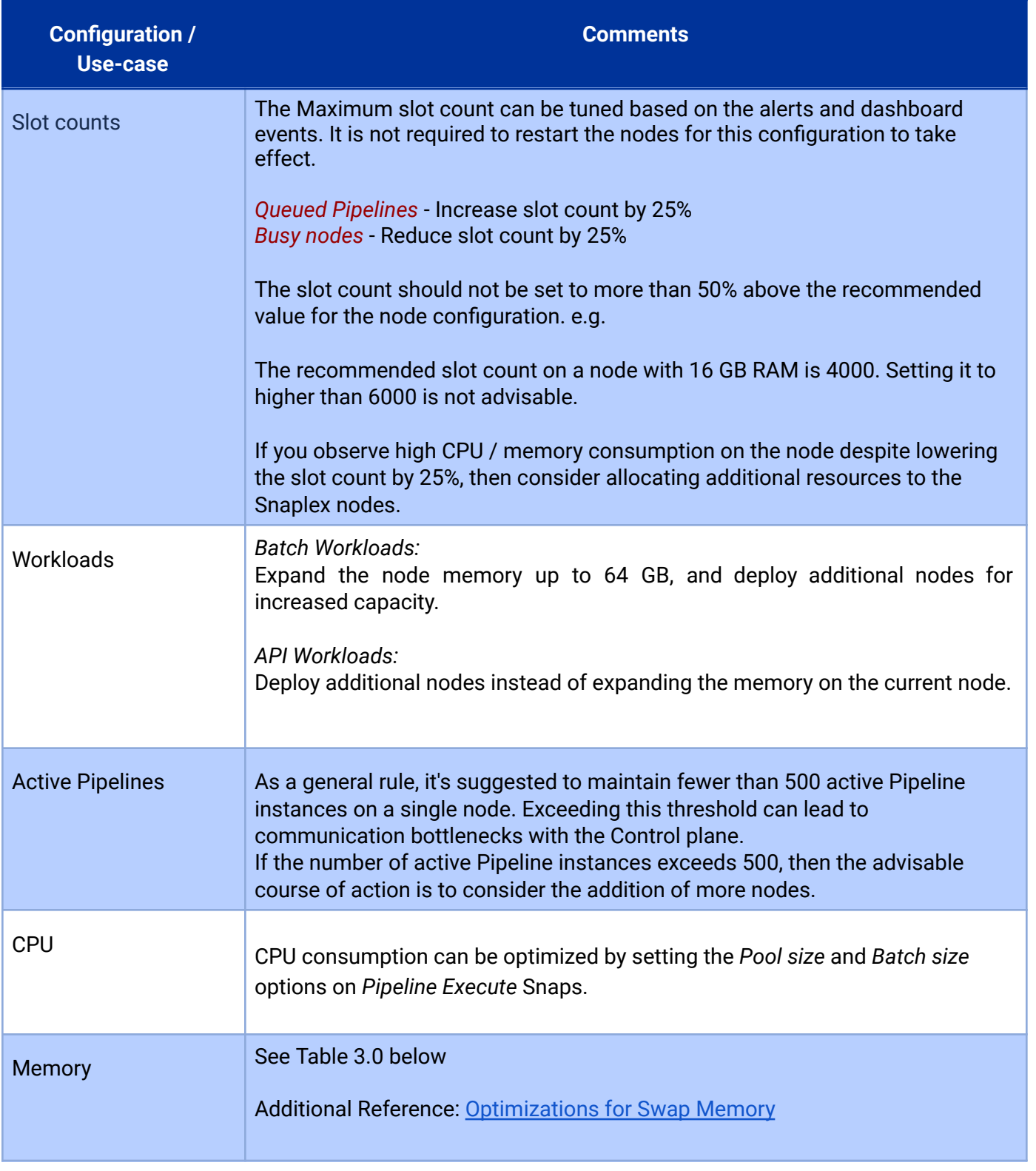

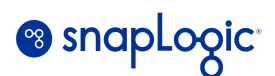

#### **Table 2.0 Configurations for Snaplex capacity tuning**

### <span id="page-9-0"></span>**Memory Configuration thresholds**

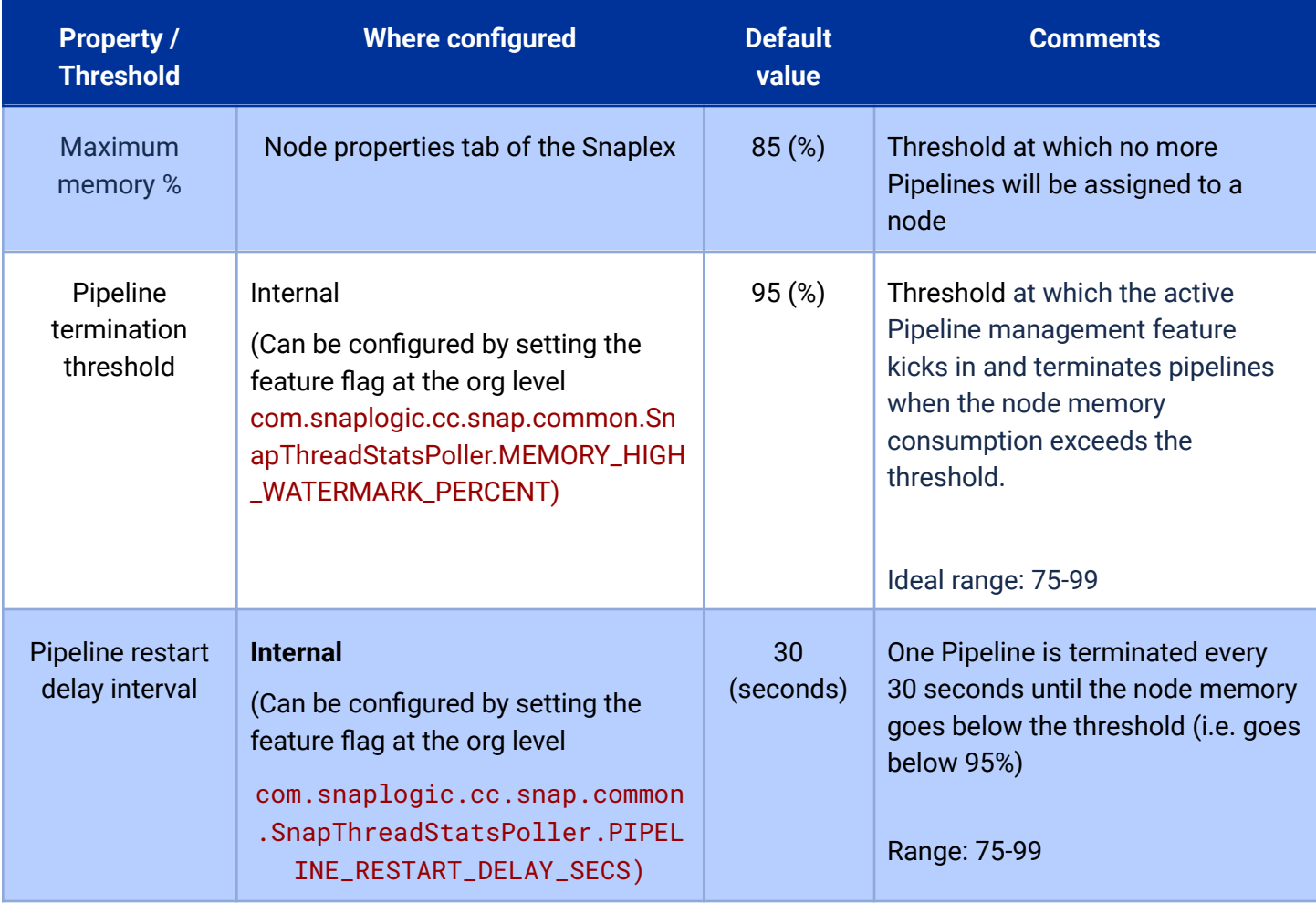

#### **Table 3.0 Snaplex node memory configurations**

The above thresholds can be optimized to minimize Pipeline terminations due Out-of-Memory exceptions. Note that the memory thresholds are based on the Physical memory on the node, and not the Virtual / Swap memory.

### <span id="page-9-1"></span>**Snaplex Alerts**

SnapLogic supports alerts and notifications through email and Slack channels. These can be configured in the Manager interface under *Settings.* The recommended alerts are listed in the table below.

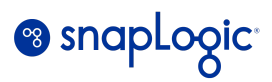

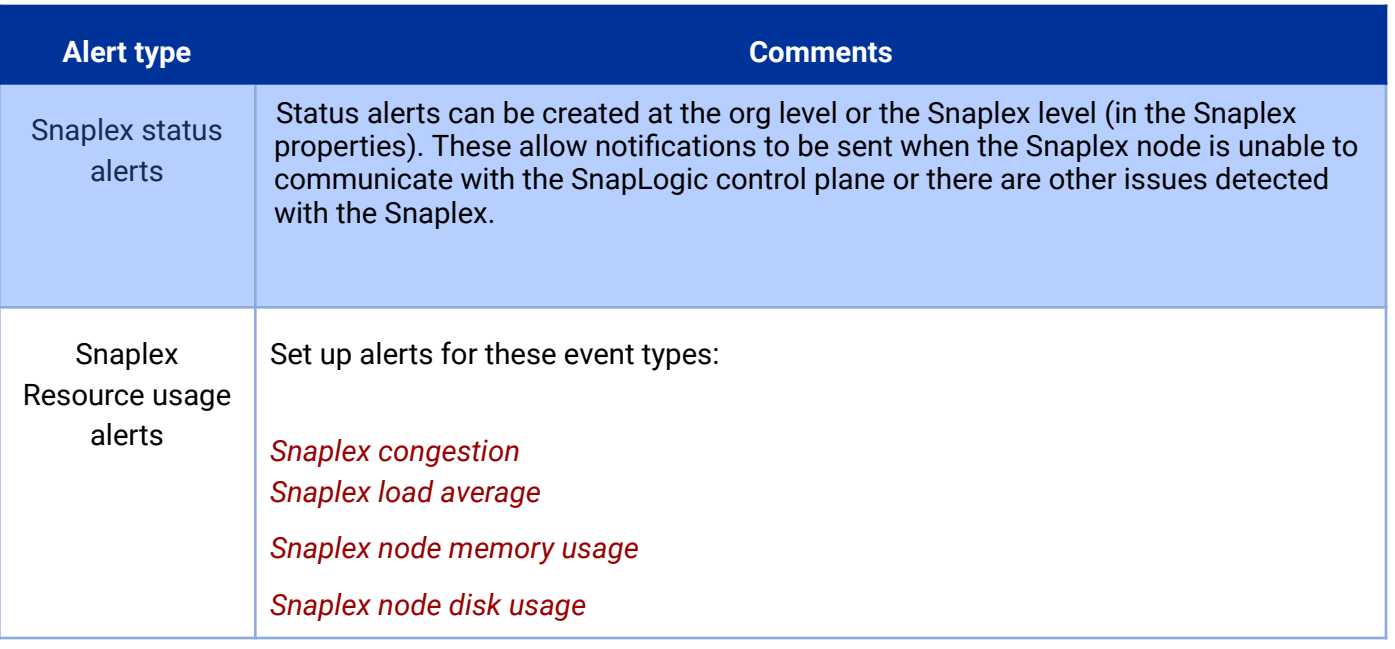

#### **Table 4.0 Recommended Snaplex Alerts**

Reference:

**[Alerts](https://docs-snaplogic.atlassian.net/wiki/spaces/SD/pages/118652941/Alerts+and+Activity+Log+Notifications)** 

**Slack [notifications](https://docs-snaplogic.atlassian.net/wiki/spaces/SD/pages/1588757054/SnapLogic+Notifications+through+Slack)**